## 9/12/2004 **Exceptions Log EK**

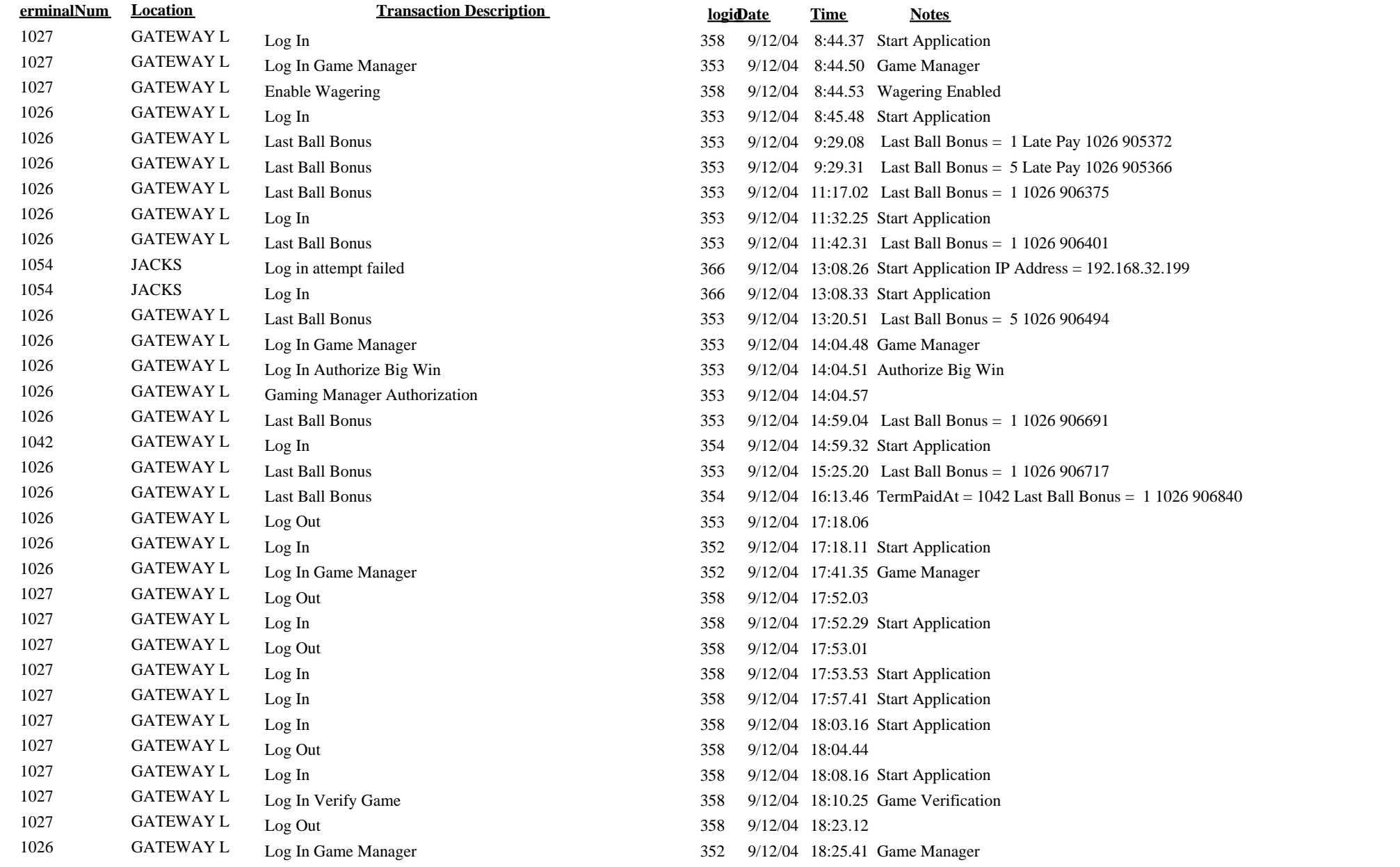

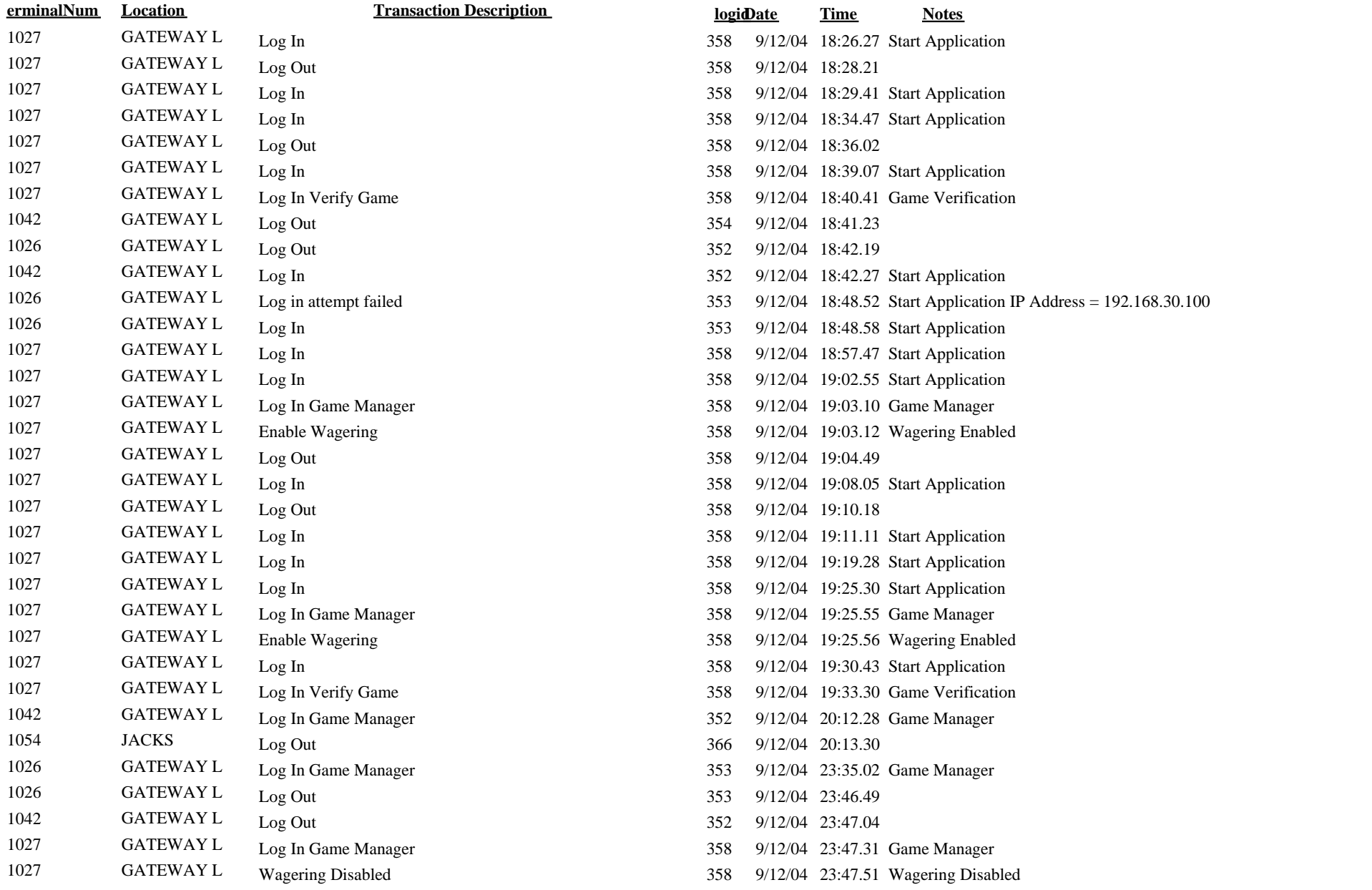